**April Ask RCRA RAS Updates**

Becky Rogers and Fran Davis April 20, 2023

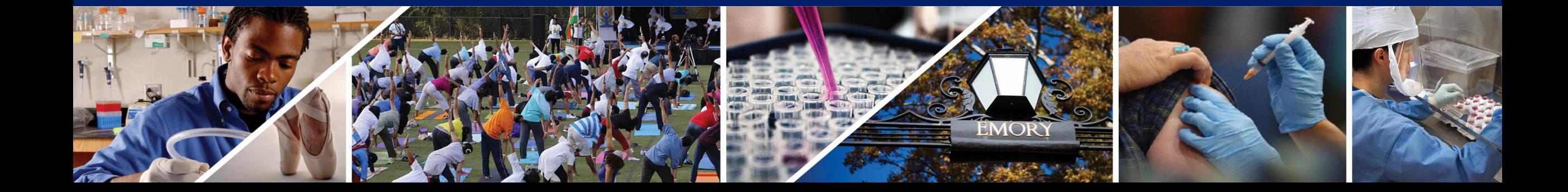

# RAS Structure

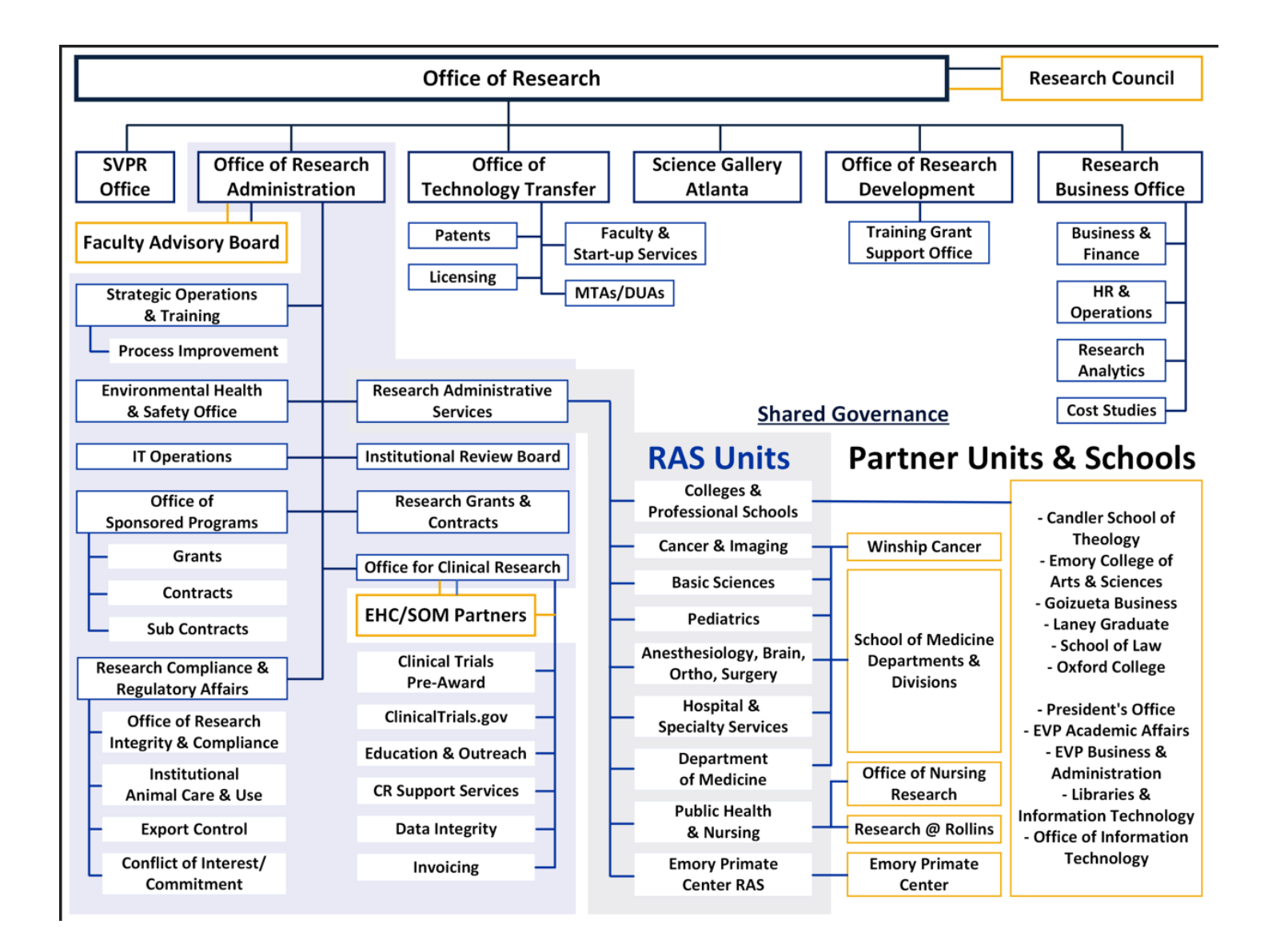

# **RAS Website**

#### [Ras.emory.edu](ras.emory.edu)

# **Find Your RAS Unit**

#### ,,,,,,,,,,,,,,,,,,,

If your department/division isn't listed, it is currently not served by a RAS unit.

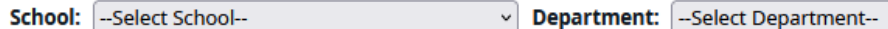

**RAS Units ANESTHESIOLOGY, BRAIN BASIC SCIENCES CANCER & IMAGING HEALTH, ORTHOPAEDICS, & LEARN MORE ABOUT C&I LEARN MORE ABOUT BSCI SURGICAL SERVICES LEARN MORE ABOUT ABOSS COLLEGES & PROFESSIONAL HOSPITAL & SPECIALTY EMORY PRIMATE CENTER SERVICES SCHOOLS LEARN MORE ABOUT EPC LEARN MORE ABOUT CAPS LEARN MORE ABOUT HSS PEDIATRICS MEDICINE PUBLIC HEALTH & NURSING LEARN MORE ABOUT DOM LEARN MORE ABOUT PHN LEARN MORE ABOUT PEDS** 

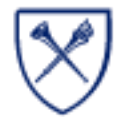

 $\vert$   $\vert$ 

# **RAS Website**

# **Basic Sciences**

,,,,,,,,,,,,,,,,,,,,,,

#### **Director's Message**

We are excited to announce our unit's ability to provide exceptional pre and post award research administration services to our distinguished faculty. The integrity and satisfaction of faculty and their research endeavors is important to our team. We provide services based on clearly defined roles and responsibilities and standard operating procedures. Our staff's understanding of research administration comes from years of experience and ongoing training which allows them to provide high quality services.

Our mission is aligned with RAS Central Operations. We are committed to providing ongoing customer-focused, consistent, compliant, cost-effective, collaborative and continuously improved services to our faculty.

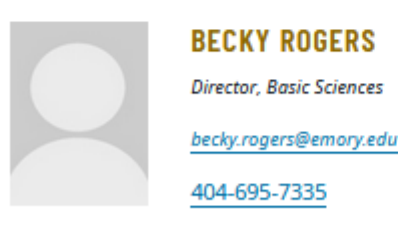

## **Pre-Award Support**

If you plan on submitting a proposal, please complete our online Intent to Submit form. Within 48 hours, a RAS Pre-Award Administrator will contact you to begin support.

Ras.emory.edu

If you have been working with a Pre-Award Administrator on an existing proposal or outstanding issue, do not hesitate to follow up with them directly.

If you are unsure who to contact about an existing proposal or outstanding issue, please email ras.basicscience@emory.edu for support.

#### **Post-Award Support**

Upon receipt of eNOA, the RAS Post-Award Administrator assigned to your award will be in contact with you.

If you have been working with a Post-Award Administrator on an existing award or outstanding issue, do not hesitate to follow up with them directly.

If you are unsure who to contact about an existing award or outstanding issue, please email ras.basicscience@emory.edu for support.

#### **MEET THE TEAM**

# RAS Website [Ras.emory.edu](ras.emory.edu)

# **Meet the Team**

,,,,,,,,,,,,,,,,,,,,,,,

## Leadership

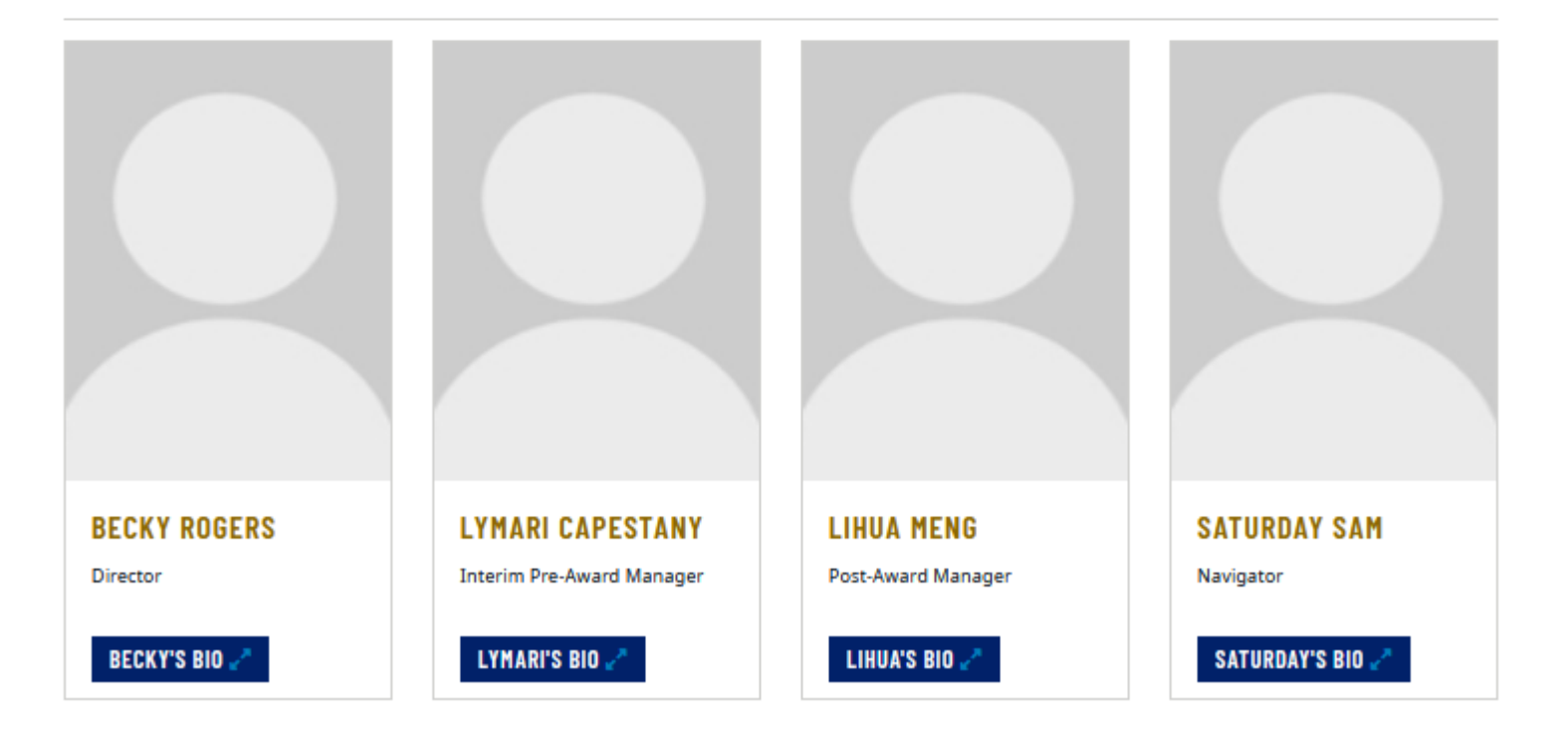

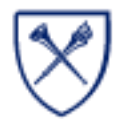

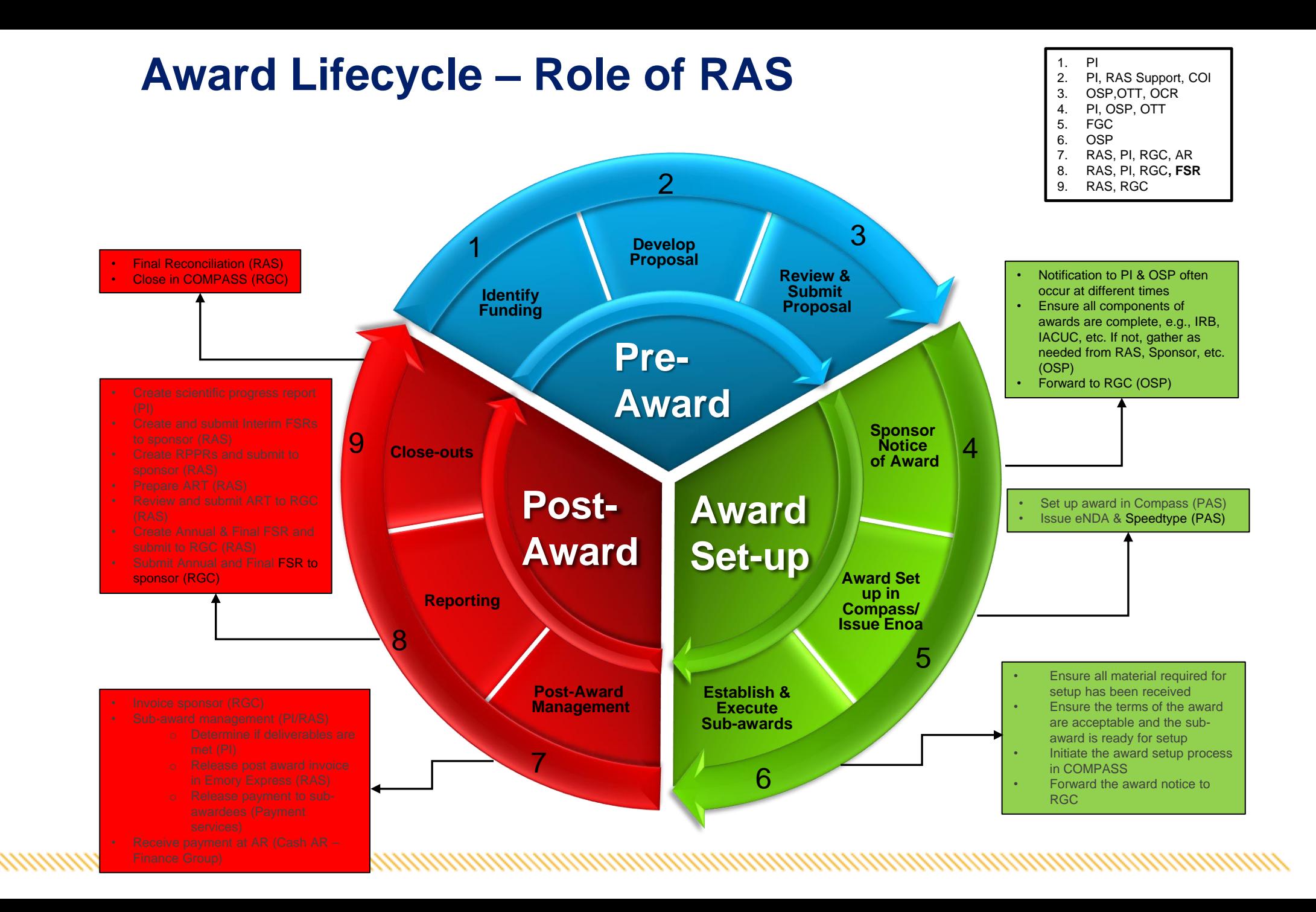

# **Current Initiatives**

- Stabilization of Staffing and training
- RAS IT Workgroup
- Award Closeout Workgroup
- Award Setup Workgroup
- Automated Other Support Project
- Improving partnerships with collaborating units:
	- OSP
	- RGC
	- OCR
	- Schools/departments
	- Other ORA Offices

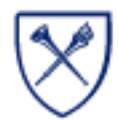

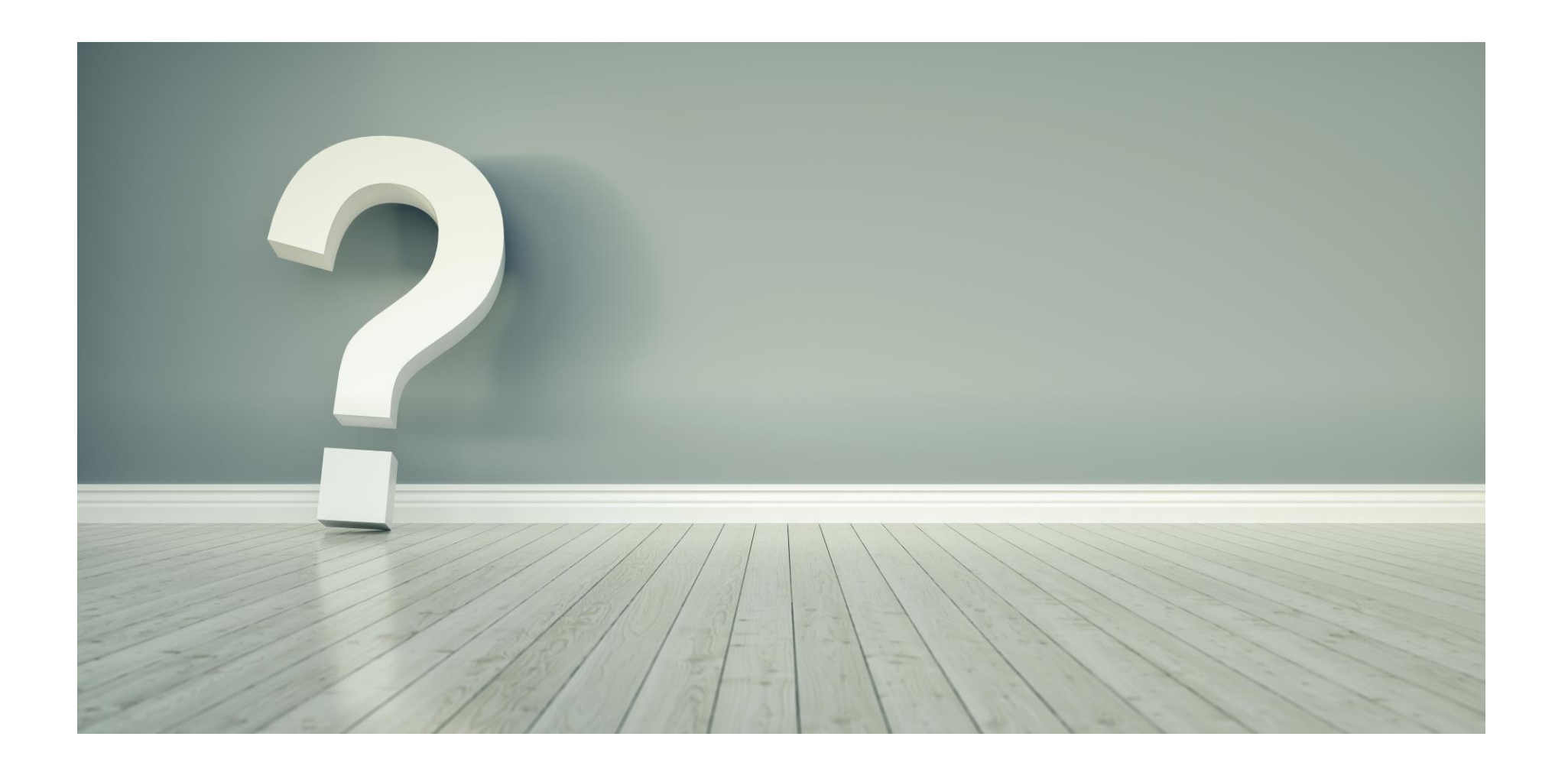

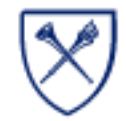